## VR による数学的対象の可視化

東京大学大学院数理科学研究科修士課程 名取雅生

2020 年 9 月 17 日

## 研究の動機

抽象的なトポロジーの概念を**視覚的に**認識したい.

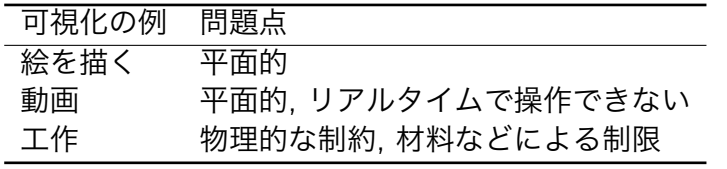

### VR の利点

- *•* 立体的, 空間への没入感
- *•* リアルタイムで操作可能
- *•* 直感的な操作
- *•* 物理的な制約がない

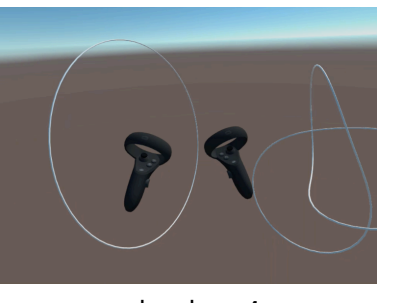

vrhmd.mp4

### 開発について

### 共同開発者

- *•* 後藤祐輝 (東京大学 D1)
- *•* 鶴崎修功 (東京大学 D1)
- *•* 中村伸一郎 (東京大学卒)
- *•* 若月駿 (信州大学 学振 PD)

東京大学バーチャルリアリティ教育研究センター 「数学における「概念の可視化」とその教育支援への応用」 VR 機器の提供等の支援を受けています.

開発環境の整備にご協力いただいた同センターの青山一真様, 実装に関してアドバイスを下さった明治大学の阿原一志様に この場を借りて御礼申し上げます.

## 開発環境

- *•* 言語 : C#
- *•* 3DCG ソフトウェア : Unity
- *•* VR ヘッドマウントディスプレイ : Oculus Quest

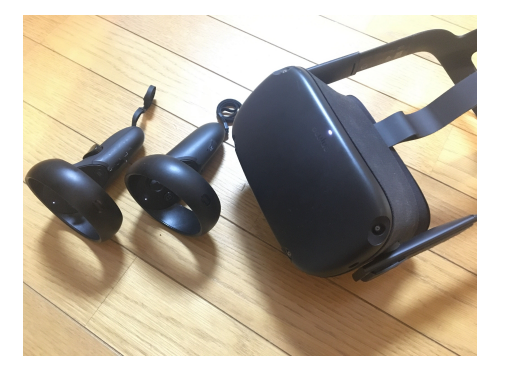

## 開発したコンテンツ

3 次元空間内の曲線を取り扱うツールを作成した.

#### 具体的な機能

- *•* 曲線の描画
- *•* 曲線の平行移動・回転
- *•* 曲線の切断・結合
- Möbius エネルギーによる結び目の整形
- *•* 手動による結び目の変形

# 曲線の描画

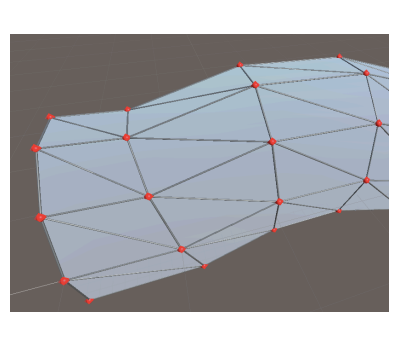

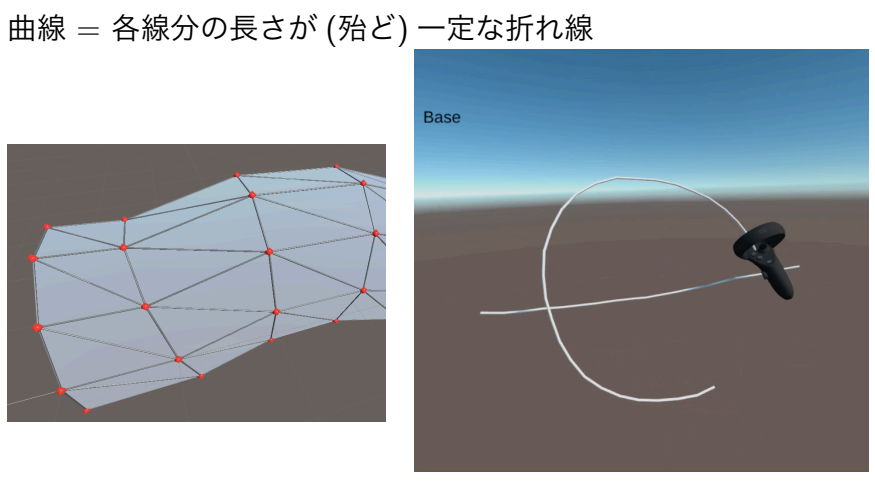

draw.mp4

## 曲線の平行移動・回転

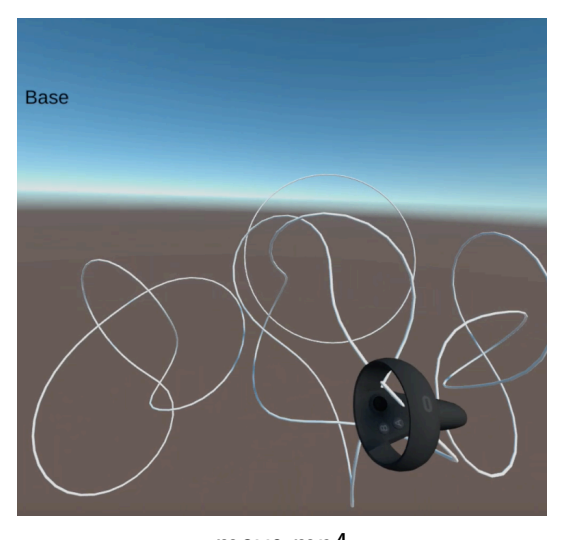

move.mp4

# 曲線の切断・結合

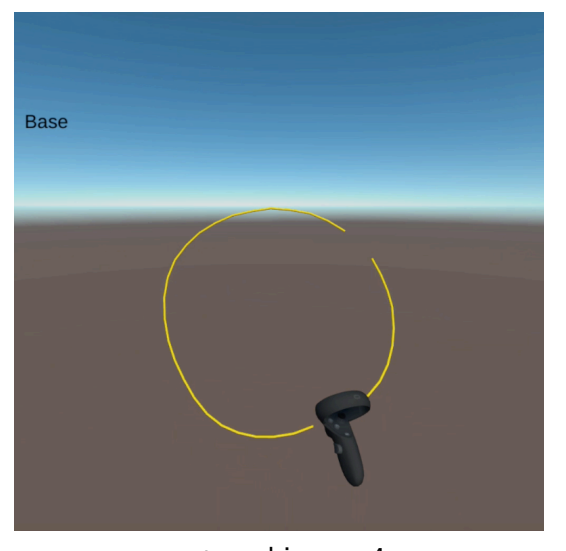

cutcombine.mp4

# 自明な結び目をほどく 1

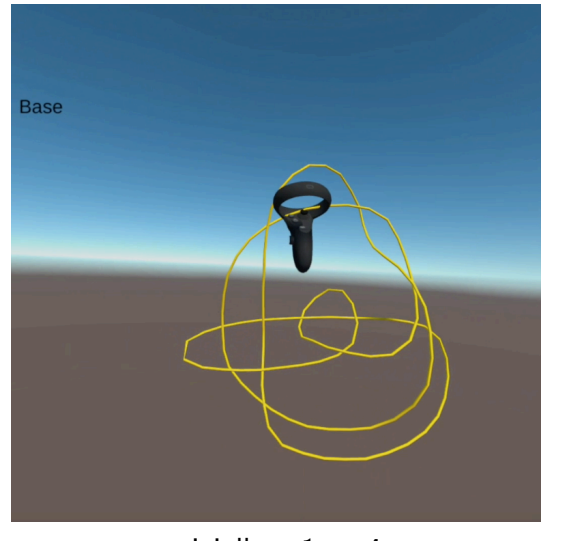

trivialknot1.mp4

### 定義 (大原 1988)

*h*: *S* <sup>1</sup> <sup>=</sup> <sup>R</sup>*/*<sup>Z</sup> *<sup>→</sup>* <sup>R</sup> 3 : 弧長でパラメトライズされた結び目  $h \, \mathcal{O}$  Möbius エネルギーを以下で定める:

$$
E(h) = \iint_{S^1 \times S^1} \left( \frac{1}{\|h(x) - h(y)\|^2} - \frac{1}{\delta(x, y)^2} \right) dx dy
$$

*δ*(*x, y*) : *h*(*x*)*, h*(*y*) の間の短い方の弧長

### 例

正円 *h*(*x*) = ((cos 2*πx*)*/*2*π,*(sin 2*πx*)*/*2*π,* 0) のエネルギーは  $E(h) = 4.$ 

この定義を次のように離散化する.

#### 定義

(*vi*) *N−*1 *<sup>i</sup>*=0 *∈* (R 3 ) *<sup>N</sup>* : 隣接する 2 点の間隔が一定な点列

$$
E((v_i)_i) = \frac{1}{N^2} \left( \sum_{i \neq j} \frac{1}{\|v_i - v_j\|^2} \right) \left( \sum_i \|v_i - v_{i+1}\| \right)^2 - \frac{\pi^2 N}{3} + 4
$$
  
= 
$$
(\#\mathbb{E} \mathbb{E} \times \mathbb{E} \times \mathbb{E} \times \mathbb{E}) \times (\mathbb{E} \times \mathbb{E})^2 + (\mathbb{E} \times \mathbb{E})
$$

## 事実 (大原)

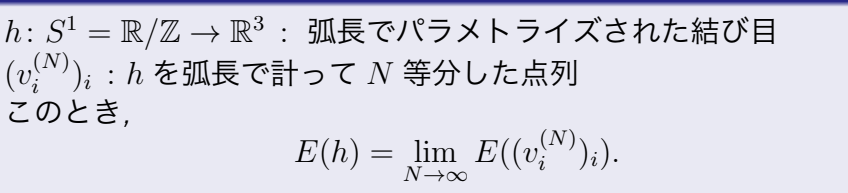

### 整形のアルゴリズム (阿原 1992)

- (*vi*)*<sup>i</sup>* : 結び目を表す点列, *s* : 隣接する 2 点の間隔 (*vi*)*<sup>i</sup>* に対して毎フレーム次の操作を行う.
	- **0** 離散化された Möbius エネルギーの  $(v_i)_i$  における勾配を  $G((v_i)_i) \geq U$ ,  $(v_i)_i \notin (v_i)_i - c \cdot G((v_i)_i)$ に置き換える. 2 弾性エネルギー

$$
\frac{1}{2} \sum_{i} (\|v_{i+1} - v_i\| - s)^2
$$

の勾配に沿って (*vi*)*<sup>i</sup>* を変化させ, 点の間隔を *s* に近づける.

加えて, 収束を速くするために慣性項を加えるなどの工夫を行った.

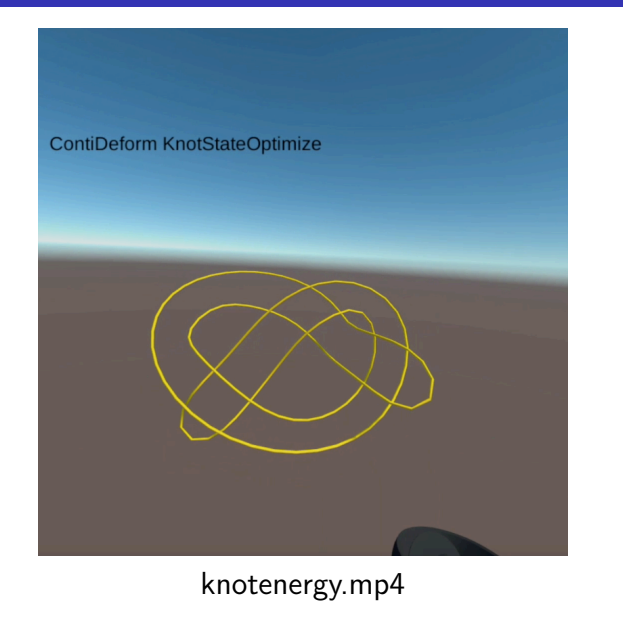

## 手動による結び目の変形

結び目上の 2 点を選択し, コントローラーを動かすと, 2 点の間の短 い方の弧がコントローラーの移動に合わせて変形する.

#### 自己交叉しないための工夫

- *•* 折れ線の各 2 線分間の距離の最小値が一定値を下回る場合は変 形しない.
- *•* 各フレームにおける変化量を一定値以下にする.

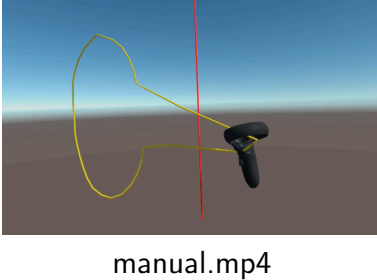

# 自明な結び目をほどく

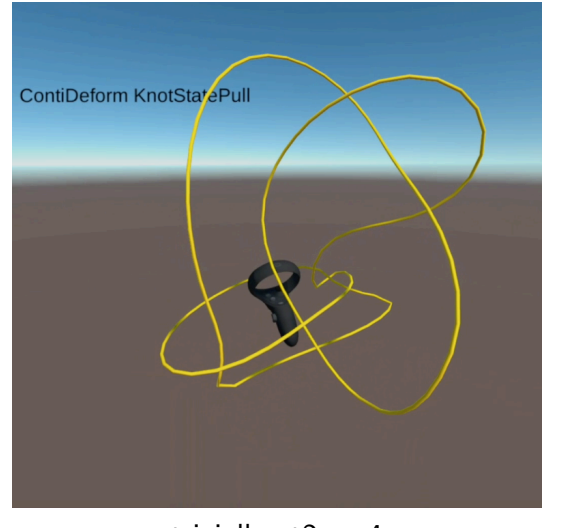

trivialknot2.mp4

## 今後の展望

- *•* 結び目に対する数学的操作の実装
	- *•* 結び目の変形のリンクやタングルへの拡張
	- *•* Seifert 膜の生成
	- *•* Jones 多項式等の不変量の計算
	- *•* Kirby 計算
- *•* 4 次元空間内の対象を VR の空間内で取り扱うための基本的な 機能の実装 (開発中)
- *•* 曲面を取り扱う機能の実装 (曲面の分類等)
- *•* Hopf fibration などの具体的な幾何的対象の描画
- *•* 3 次元リーマン多様体について, 計量と整合的な物理法則の実現

ご清聴ありがとうございました.